# **Horizontal Rule**

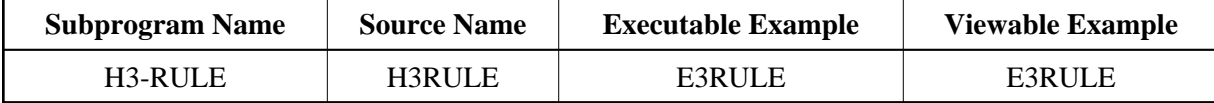

## **Description**

Creates a horizontal rule with a width specified in percentage points.

### **Appearance**

 $H<sub>R</sub> >$  or  $H<sub>R</sub>$  width="p%">

#### **Supported Attributes**

 $WIDTH="p$ %"

#### **Parameters**

1 H3WIDTH (N4) /\* i /m : Width in percent

#### **How To Invoke**

PERFORM H3-RULE H3WIDTH